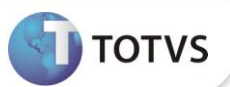

## **DIOPS Segregação PEL**

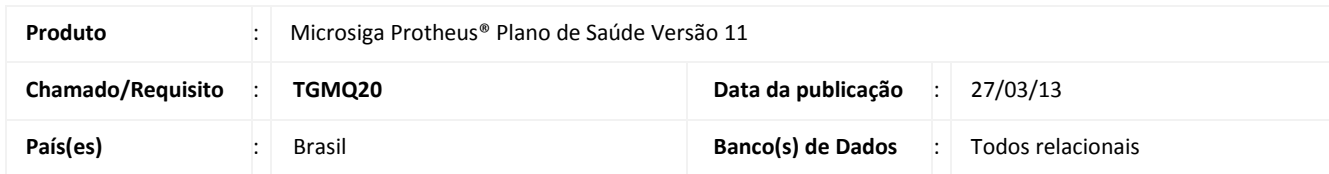

Implementada melhoria na geração do arquivos do DIOPS financeiro para atender às exigências da ANS conforme RN nº 274/11 -Provisão de Eventos/Sinistros a Liquidar, acrescentando algumas TAGS ao arquivo XML.

## **PROCEDIMENTOS PARA IMPLEMENTAÇÃO**

Deve-se aplicar os novos arquivos com extensão .INI ,de instrução normativa, e com extensão .CVE, referente à visão gerencial, que estão em anexo a esse chamado.

## **PROCEDIMENTOS PARA UTILIZAÇÃO**

- 1. No Plano de Saúde (SIGAPLS) acesse **Miscelânea/ANS/DIOPS(MATA950).**
- 2. Selecione a opção de parâmetro e, configure-os, conforme a orientação do help de campo, consideranado o preenchimento da pergunta.

• **Instr. Normativa?:** Informe **DIOPSFTR** para **Diops Financeiro/Contábil TRIMESTRAL**. Os arquivos .INI e .CVE devem ser salvos na pasta System da instalação para que o sistema possa encontrá-los.

- **Arq. Destinio?:** Informe um nome com extenção .XML.
- **Diretório ?:** Indique em que será gravado o arquivo, separado por \(barra.

## **INFORMAÇÕES TÉCNICAS**

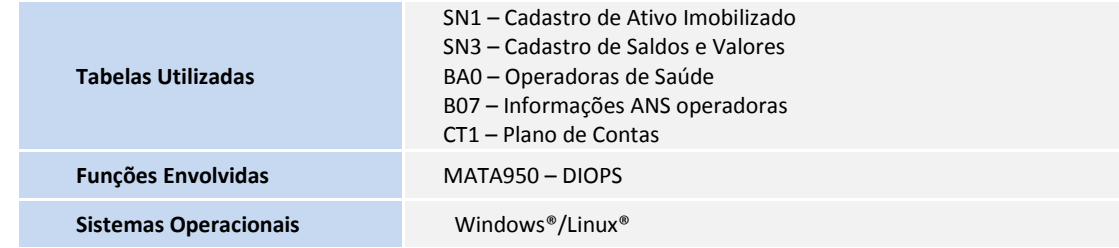